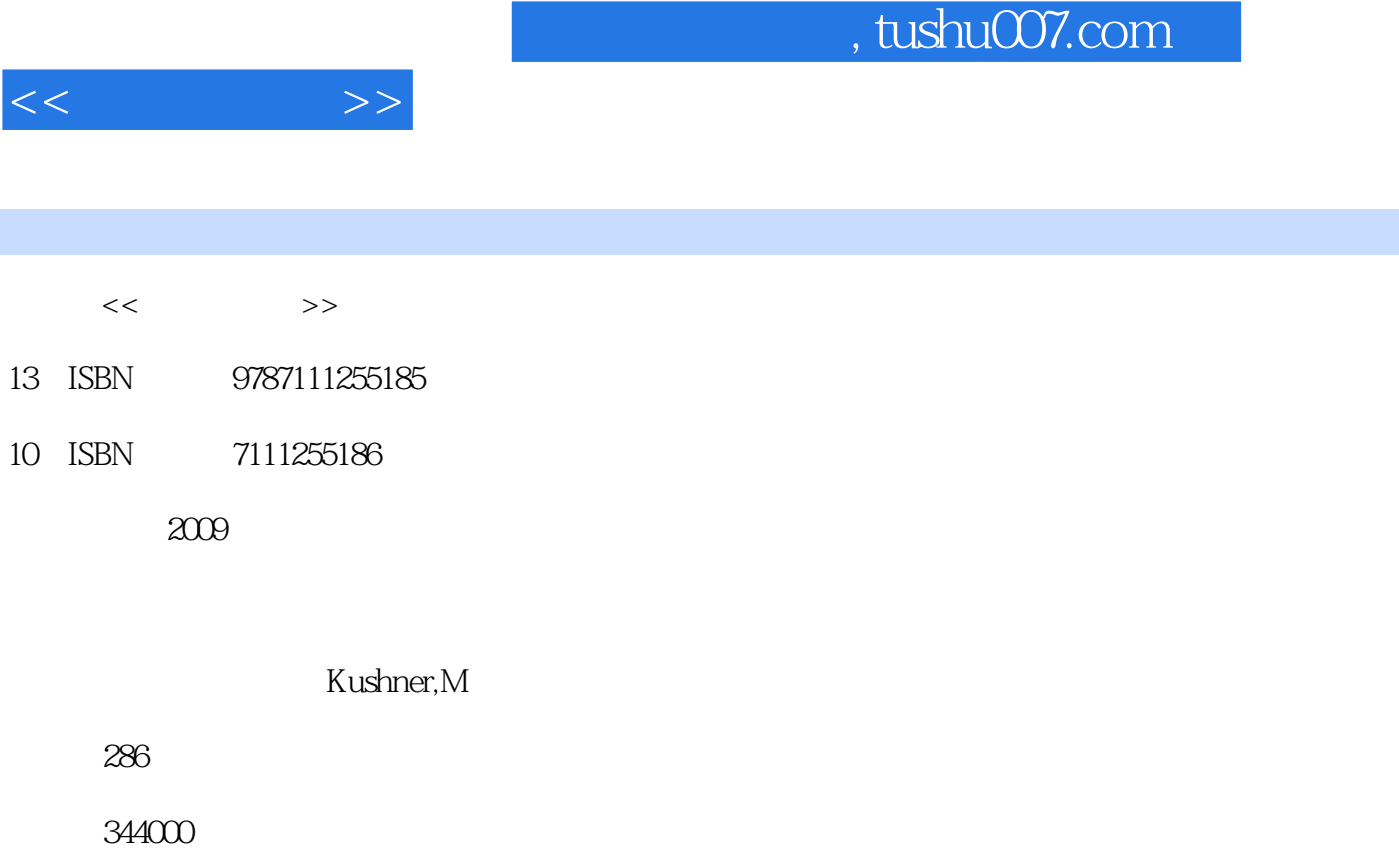

PDF

http://www.tushu007.com

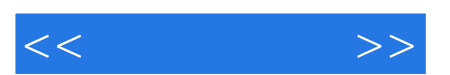

*Page 2*

 $\frac{1}{2}$  and  $\frac{1}{2}$  and  $\frac{1}{2}$  a

## , tushu007.com

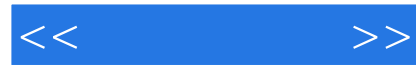

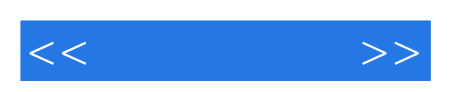

"。

 $26$ 

 $\ddot{a}$ 

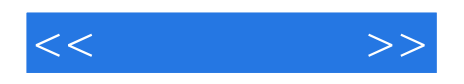

· Cost of Laughing Index

, tushu007.com

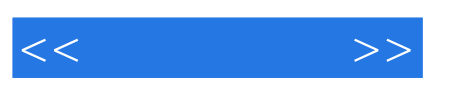

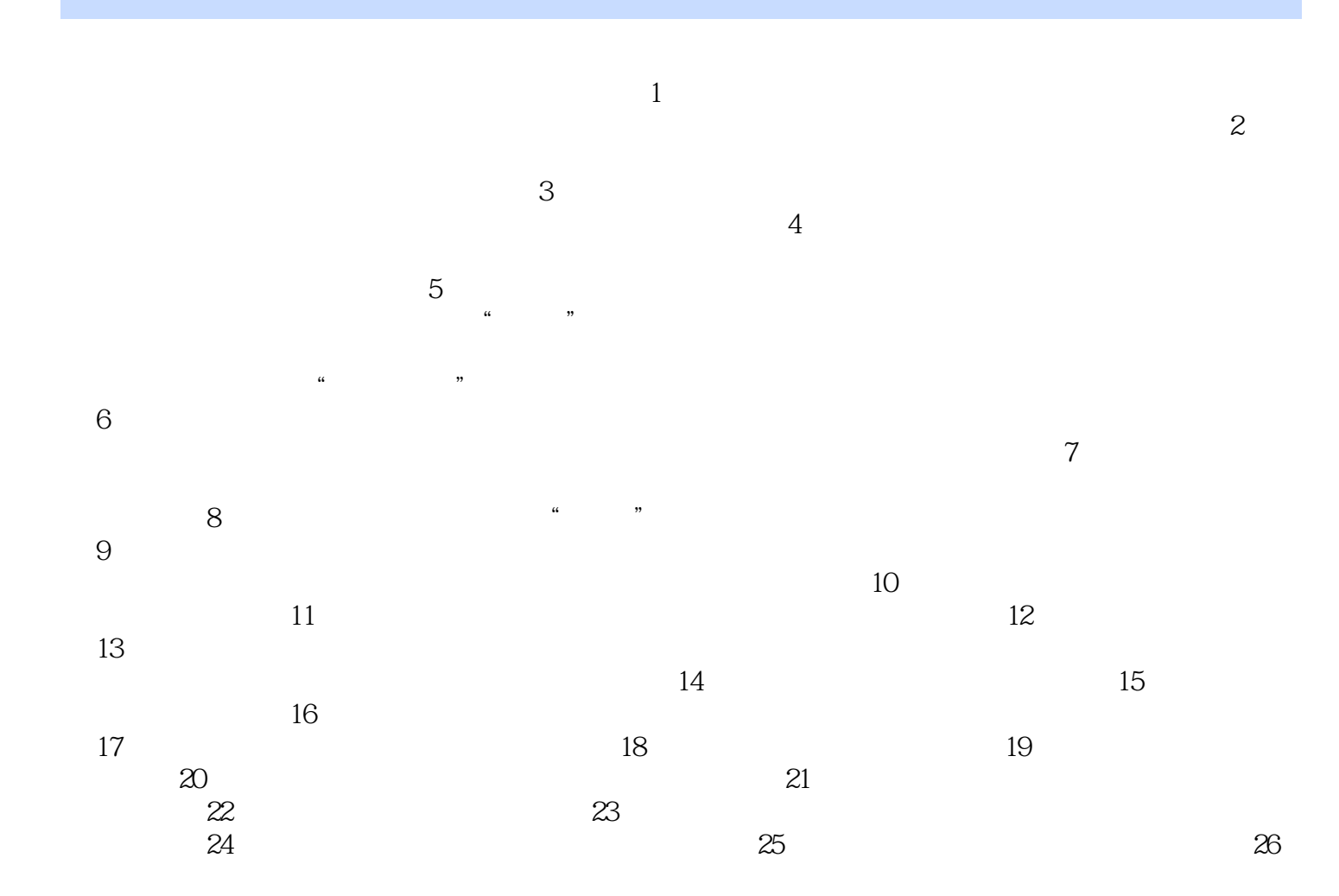

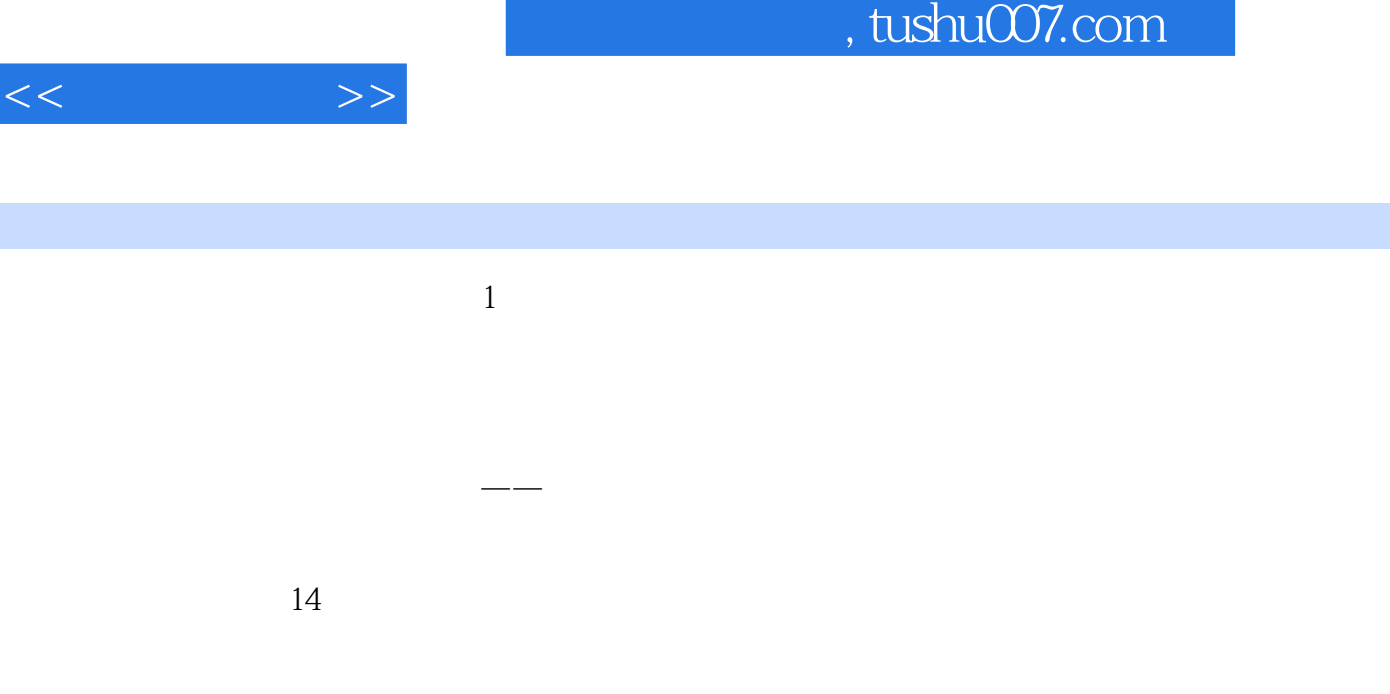

想让你的句子在屏幕上飞翔吗?想要展示商品实际操作的示范视频吗?想为演讲增加声音效果吗?你可以  $15$ 

 $\ddot{x}$ 幻灯软件"。

章节摘录

 $16$ 

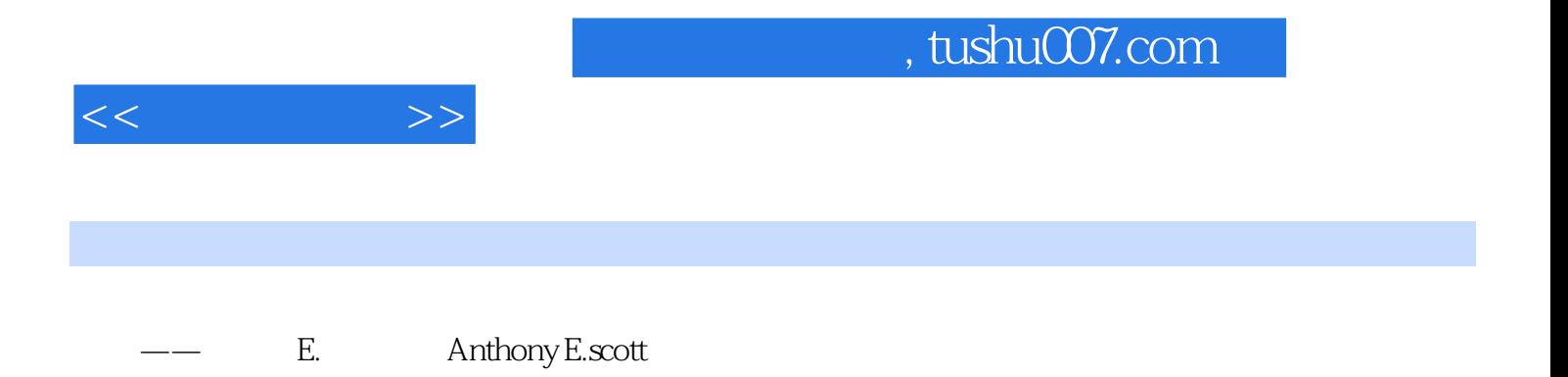

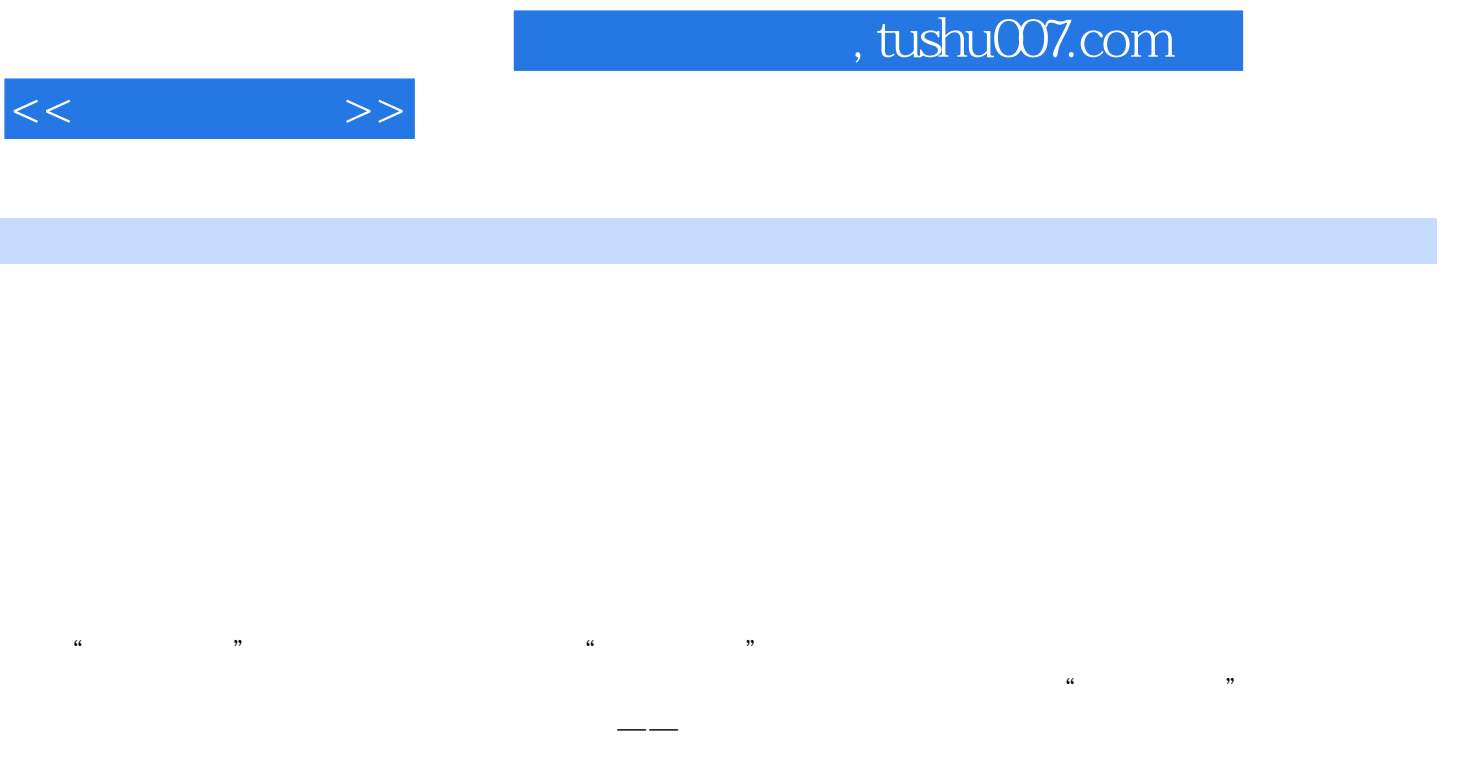

 $\mu$ 

 $\frac{a}{40}$  "  $\frac{a}{\sqrt{a}}$ , "

要的全品种图书管理,职业规划、个人理财、健康,艺术、旅游、烹饪……。

 $\mathfrak{m}$   $\mathfrak{m}$   $\mathfrak{m}$ 

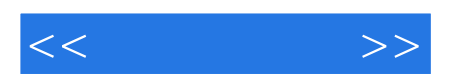

本站所提供下载的PDF图书仅提供预览和简介,请支持正版图书。

更多资源请访问:http://www.tushu007.com